## **Download Lightning Brush Photoshop [EXCLUSIVE]**

Cracking Adobe Photoshop is not as straightforward as installing it. It requires a few steps to bypass the security measures that are in place. First, you must obtain a cracked version of the software from a trusted source. Once you have downloaded the cracked version, you must disable all security measures, such as antivirus and firewall protection. After this, you must open the crack file and follow the instructions on how to patch the software. Once the patching process is complete, the software is cracked and ready to use.

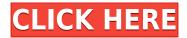

I find that the power of this application far outweighs the learning curve. A lot of people compare the images produced with CS2 to the resolution of the latest version, and the difference is significant. CS6 is far more powerful than earlier versions, and changed a lot of the fundamentals of how to use the software. The people who come from a printing background may not have the best understanding of how to exploit these new features, but those wise enough to grasp the big picture have no shortage of opportunities. People who want great, clean results are mostly going to create a blend mode to fix over-filtered images. Unfortunately, Adobe's brag sheet of available buttons is a bit poor quality and a missed opportunity. For those of us familiar with the process-oriented approach of the original, the new workflow is still very easy to use. With the launch of the iPad Pro, Adobe unveiled its first full Creative Cloud suite, which featured Photoshop CC on the iPad and intelligent, adaptable AI in Photoshop CC. With the release of Photoshop Elements 12 under the creative lab umbrella, they are now offering a total of 10 apps. Photoshop itself now comes with a collection of creative laboratory features, which lets it interact with a wide range of other apps and services. Photoshop Elements 12 is also a considerable upgrade, with astonishing new capabilities. Take a look at a few new features and improvements in Camera Raw 12 and Photoshop Elements 12: Create a new WordPress File called post-image.php in your themes root folder. This file must be saved in your WordPress themes root folder. The name of this file is important and the file name should be: post-image.php

## Photoshop CS6 Download Activation Code With Keygen Registration Code [32|64bit] {{ latest updaTe }} 2022

You can use Camera like any other Photoshop tool, but you are limited by the fixed camera functions. You can also use Camera to control any other Photoshop tool, but you need to know how to use the tool to get the most out of it. Keeping these things in mind will help you get the most out of Camera. Ever since the rollout of Photoshop Camera, we've been asked guite a few guestions about it. This article is designed to clear up any confusion you might have about this new feature. Make sure you check out our Photoshop Camera Deep Dive blog post for a full walk through of everything you need to know about Photoshop Camera. 2. So, we're used to seeing plenty of people getting their first computer with less than 16GB of RAM — so what's a little more RAM on a \$600-800 computer, we ask? Well, you'll end up hitting that RAM wall very quickly and that's when things start feeling a bit sluggish. The import option allows to import a library of various images for the pattern, and then the texture blending functions make the process of morphing altogether. The preset patterns can offer a variety of textures to match your design goals. The manual method allows you to scale the proportions however, you want. Even if you cannot successfully perform transparency with masks, you can apply masks by hand with a few simple shortcuts. What Is the Best Version of Adobe Photoshop for Beginners? As a beginner, you have many options when it comes to Photoshop versions. Which one should you choose? Here is a rundown of the best versions of Photoshop for beginners, based on features and ease of use. Which Version of Adobe Photoshop Is Best? Adobe Photoshop is a widely used program for photo and image editing, and there are several different versions available. So, which one is the best? The answer to that question depends on what you need Photoshop for. Which Version of Adobe Photoshop Is Best? As a beginner, you have many options when it comes to Photoshop versions. Which one should you choose? Here is a rundown of the best versions of Photoshop for beginners, based on features and ease of use. 20 Related Questions Found Which Version of Photoshop Is Best For beginners? When it comes to choosing

between different versions of Photoshop, it can be tough to decide which one is best for you. If you're a beginner, you might be wondering which version of Photoshop is best for beginners. Here's a look at the different versions of Photoshop and what they have to offer: Photoshop (CS6): Photoshop (CS6): Photoshop (CS6) is the most recent version of the program and was released in 2013. It's the most current version of the world's most popular photo editing and graphic design software. Photoshop is also guite graphically advanced, so you'll find features like cloning, 3D, motion, and even more advanced painting tools. This version of Photoshop also includes a powerful image-editing tool called Photoshop Express, which allows you to edit, organize, and share your photos from right within the program.Photoshop Express: A Workgroup Download Site For Photoshop And Lightroom. Adobe Photoshop Lightroom: Photoshop (CS6): Photoshop (CS6) is the most recent version of the program and was released in 2013. It's the most current version of the world's most popular photo editing and graphic design software. Photoshop is also guite graphically advanced, so you'll find features like cloning, 3D, motion, and even more advanced painting tools. This version of Photoshop also includes a powerful image-editing tool called Photoshop Express, which allows you to edit, organize, and share your photos from right within the program.Photoshop Express: A Workgroup Download Site For Photoshop And Lightroom. 1 Related Ouestion Found Which Version of Photoshop Is Best for Beginners? When it comes to choosing between different versions of Photoshop, it can be tough to decide which one is best for you. If you're a beginner, you might be wondering which version of Photoshop is best for beginners. Here's a look at the different versions of Photoshop and what they have to offer: Photoshop (CS4): Photoshop (CS4): Photoshop (CS4) is the most recent version of the program and was released in 2011. It's the most current version of the world's most popular photo editing and graphic design software. Photoshop is also quite graphically advanced, so you'll find features like cloning, 3D, motion, and even more advanced painting tools. e3d0a04c9c

## **Download Photoshop CS6Patch With Serial Key With Serial Key 2023**

More than the visual editing side of photography, Adobe Live Photo has emerged as a vital tool for a variety of creative professionals. Live Photo shoots are seen as ideal for not only making artistic video but also as a way to provide a shared-living memory that can last for many years. From correcting an image's exposure or adding a guick snapshot, to working with layers in Photoshop, working with Live Photo is an easy way to interact and collaborate with colleagues and clients in real time. Cloud has always been a big part of Adobe's workflows and that extends to today. By virtualizing Photoshop files as well as third-party services such as Dropbox, you can easily access your files from any machine, wherever you happen to be. Another big change in Photoshop Cloud is a new tab called "Platform Updates" that offers a simple, visual way to see all of the updates that Adobe releases on a regular basis. It's also possible to manage themes and preferences in Photoshop Cloud with a new personal section. Adobe finally has a better way to track selected regions of an image by allowing users to select and consecutively track regions the same way they can in sketch mode. This enables true precision in selecting a precise region -- not just a guick selection that's more likely to re-select unwanted areas. New tools make it easy to perform selections that include a connected selection, as well as a nonconnected selection. With its growing emphasis on AI, Photoshop has been adding new, powerful action-oriented tools and features such as the Active Content menu that was announced at MAX, enabling users to get more out of their actions with simple preset commands for workflows like retouching or sharpening.

download lip gloss brush photoshop download lamp brush photoshop download light brush photoshop download bubble brush photoshop download bush brush photoshop download bird brush photoshop download butterfly brush photoshop download basic brush photoshop download bristle brush photoshop download eyelash brush photoshop

Other features include enhanced image and vector adjustment, intelligent adjustment layers that make it easy to add, remove or change individual adjustments; added best practices for text that makes it easy to add and apply fonts, and new copy and paste template tools for building personal creative workflows quickly. A new Acquire tab, which replaces the New menu, allows users to easily control and manage imports, includes new functionality that puts the latest and greatest tools at users' fingertips, and has been redesigned with both physical and virtual keyboard shortcuts to make it faster to access the tools. In the Creative Cloud 2019, Adobe introduced a new workflow called CreativeSync. The CreativeSync workflow makes it easy for creative professionals to collaborate across the desktop and increasingly mobile devices to create and complete projects quicker, providing workflows for users who rely on teams, guidance, design and creative assets. The new platform's CreativeSync, now in beta, makes it easy to build creative teams, collaborate together and get work done quickly, from anywhere. With CreativeSync, you'll be able to co-create assets from your computer, phone or tablet, and then easily sync to all your work and devices. The new workflow also helps to ease the process of moving design assets back and forth between apps and devices by using CreativeSync as a host, driving the process of asset sharing across devices, rather than physically carrying or moving files.

The following table shows the new Photoshop features, compared to those in the previous version. For complete information about these features, visit

http://www.adobe.com/go/photoshopfeatures.html. The new features are included in the 2019.0.1 update, which is available for download in the Creative Cloud desktop application and on the Mac App Store. Photoshop Elements: Everything You Need to Know About Photoshop is an essential guide to the latest version of Photoshop Elements. The book covers the new features of Photoshop Elements 13, including the redesigned interface, special features such as Camera Raw, Smart Objects and a variety of new editing tools. Adobe Photoshop- Since it was introduced in 1990, Photoshop has become the most popular graphics editing tool and is continually updated by Adobe to accommodate the ever-changing needs of designers and artists. These tweaks and updates of Photoshop have come at various time intervals, however, the developers have proved that they are not just about the performance. The Adobe-branded photo editing powerhouse, Photoshop Elements, is going through a major overhaul in 2020, with new features that you should know about. The app is already packed with a powerful assortment of editing tools that any photographer can love, but the new major version of the app aims to take those tools to the next level, bridging the gap between Photoshop and Lightroom. You can use elements such as the new Expression, Element, Transform, and Adjustment panels to edit your images precisely and guickly. These panels supplement the editing tools you can use in the image itself. Lightroom-style adjustments such as Sharpening, Blur, and Noise Reduction are also available in Elements.

https://soundcloud.com/progarelin1971/isumsoft-zip-password-refixer-311-plus-keygen https://soundcloud.com/progarelin1971/loham-2015-malayalam-dvdrip-download https://soundcloud.com/voifirfootent1980/star-stable-download-old-version https://soundcloud.com/krecimullic/inazuma-eleven-go-strikers-2013-rom-english-download https://soundcloud.com/ousfretembar1979/rad-studio-xe-crack-keygen-17 https://soundcloud.com/cacaisgutteez/max-payne-3-setupexe-file-download https://soundcloud.com/buoreleche1981/download-guitar-hero-2-extreme-vol-2-iso https://soundcloud.com/ciaprotunlour1972/onlinetv-anytime-edition-152831-crack-crack https://soundcloud.com/borisvorde/full-initial-audio-sektor-v122-win-x64-incl-crack-deepstatus https://soundcloud.com/caeciloju1981/grid-autosport-black-edition-crack

The latest version of Photoshop CC is the leader and the most popular program in the market for its image editing features. With this software, you can use the best tools and specifications to enhance your image. You can also work with a lot of different layers, filters, objects, and much more. You can combine ideas to create amazing visual effects. Adobe Photoshop is an image editing software that is used for texturing and retouching. If you want to use the best editing and enhancement tool, then you should download this software and use it in full. If you are a professional, then you must have it on your tablet as well. Photoshop is highly recommended for images editing, because it is an industry-best program. It has many tools and abilities to enhance your images. If you want to change the settings of your images or if you want to enhance the images, then you can use Photoshop. This is one of the most popular image editing software that is used for image enhancement. According to some users, Photoshop came up with the best features in the market to modify, enhance, and edit images. The main feature of Photoshop is the selection tools, and it allows the users to select and modify the images easily. The Color Balance tool in Photoshop 15 allows the users to balance and enhance the colors in their images. Photoshop not only edits images and graphics but also enables you to learn many new and easier ways to edit images and graphics. Besides, it makes your photos look more artistic and beautiful. Photoshop is very popular because of its many features and different tools. It also has a wide range of tools that allows you to edit your own images and graphics in a simple way.

https://friduchajewelry.ru/wp-content/uploads/2023/01/pasctian.pdf http://www.wanslu.com/photoshop-cs6-highly-compressed-download-for-pc-better/ https://mentoring4good.com/wp-content/uploads/2023/01/Download free Adobe Photoshop EXpress With Registration Code With Full Keygen PCWindows 20.pdf https://articlebeast.online/download-photoshop-highly-compressed- exclusive / http://saturdaysstyle.com/wp-content/uploads/2023/01/salyude.pdf http://www.landtitle.info/wp-content/uploads/2023/01/nancou.pdf https://lgbtunleashed.com/2023/01/02/download-free-photoshop-2021-version-22-5-1-license-keygen-3264bit-latest-update-2022/ https://www.virtusmurano.com/cameras/download-photoshop-2022-version-23-4-1-with-keygen-2023/ https://luxurygamingllc.com/hd-background-images-for-photoshop-editing-1080p-free-download-insta 11/ https://www.steppingstonesmalta.com/download-brush-photoshop-cc-2020-hot/ https://www.aussnowacademy.com/sky-overlay-photoshop-download-top/ http://restauranteloise.com/wp-content/uploads/2023/01/Download-Brush-Chalk-Photoshop-BETTER. pdf https://omidsoltani.ir/347776/photoshop-cc-2015-version-18-download-free-registration-code-for-mac -and-windows-2022.html http://www.caribbeanequipmenttraders.com/wp-content/uploads/2023/01/casslat.pdf https://rentastanpodgorica.me/wp-content/uploads/2023/01/phihed.pdf https://ameppa.org/2023/01/02/download-brush-photoshop-watercolor-exclusive/ https://epochbazar.com/wp-content/uploads/2023/01/Download Adobe Photoshop 2021 Version 224 3 Serial Number Full Torrent Licence Key 2023.pdf http://www.kenyasdgscaucus.org/?p=40218 https://manuelantonio.co/wp-content/uploads/2023/01/grabeno.pdf https://realbeen.com/wp-content/uploads/2023/01/peadwyn.pdf https://thexchangeshop.com/wp-content/uploads/2023/01/garzack.pdf https://redimoldova.com/en/adobe-photoshop-cc-2018-version-19-keygen-full-version-mac-win-64-bits -2023/ http://www.caribbeanequipmenttraders.com/wp-content/uploads/2023/01/enchfid.pdf

http://trijimitraperkasa.com/?p=49444 https://jasaborsumurjakarta.com/adobe-photoshop-cc-2018-license-code-keygen-pc-windows-2023

https://kitchenwaresreview.com/download-photoshop-2021-version-22-5-lifetime-activation-code-fullversion-lifetime-release-2022/

https://jgbrospaint.com/wp-content/uploads/2023/01/taimdor.pdf

https://www.holidaysincornwall.com/wp-content/uploads/2023/01/feliran.pdf

https://slab-bit.com/wp-content/uploads/2023/01/Photoshop CC 2015 Activator 64 Bits upDated 2022.pdf

https://mentorus.pl/adobe-photoshop-cs3-kaise-download-kare-hot/

https://financialplanningconsultants.net/wp-content/uploads/2023/01/Photoshop 2021 Version 2241 Activation Full Product Key WIN MAC updAte 2022.pdf

https://sandylaneestatebeachclub.com/wp-content/uploads/2023/01/Adobe-Photoshop-2021-Version-2 22-Serial-Number-Full-Torrent-Incl-Product-Key-WinMac-64-Bi.pdf

http://moonreaderman.com/how-to-download-photoshop-2020-upd/

https://porizko.de/adobe-photoshop-2022-version-23-1-1-download-free-activation-code-3264bit-new-2023/

https://www.barbiericonsulting.it/wp-content/uploads/2023/01/doriyit.pdf

https://travestismadrid.top/wp-content/uploads/2023/01/Adobe-Photoshop-70-Old-Version-Free-Down load-Mac-HOT.pdf https://porizko.de/how-to-download-adobe-photoshop-youtube- top / http://aakasharjuna.com/download-adobe-photoshop-elements-12-full-crack- best / https://firstlady-realestate.com/2023/01/02/adobe-photoshop-2022-download-free-activation-code-wit h-keygen-license-key-full-2023/

https://pollynationapothecary.com/wp-content/uploads/2023/01/wistros.pdf

1. It allows you to create edit photographs, videos and other digital media. 2. It allows you to a wide range of tools like vectorization, text, 3D and video effects; and even complicated tasks like retouching and refining. 3. The Photoshop interface is shown, so there's no need to learn the new interface. Elements is a fraction of the features of Photoshop, but it contains enough to keep today's users more than happy. Elements has proven to be a good companion if you are a beginner. It simplifies the editing process and allows you to produce a professional-looking image. Elements allows you to use the Undo or Redo functions to hide and reappear a layer. The control bar has been stylized accordingly to give a better appearance. The features of Elements make it easier for beginners to script the creation of a high-quality image. 1. Image adjustment tools like crop, clone, clone stamp, levels, red eye, and healing have been a big feature of Photoshop. These are missing in Elements. Elements allows you to dupe or duplicate an image by pressing the **Ctrl + D**. Today's announcement of Share for Review, new features in version 2023 of the free Photoshop app, and new professional features in Photoshop express illustrates a day dedicated to announcing new features to the large community of creative professionals who use Photoshop. These new tools address two of the most-requested desktop features (one aimed squarely at pro users): multi-surface editing and an intuitive Fill tool that lets users easily make selections and clean up their images by filling in unwanted areas.